# **Application: gvSIG desktop - gvSIG feature requests #4858**

# **La lista de tablas del dialogo de añadir tabla no sale ordenada.**

04/16/2018 05:30 PM - Joaquín del Cerro Murciano

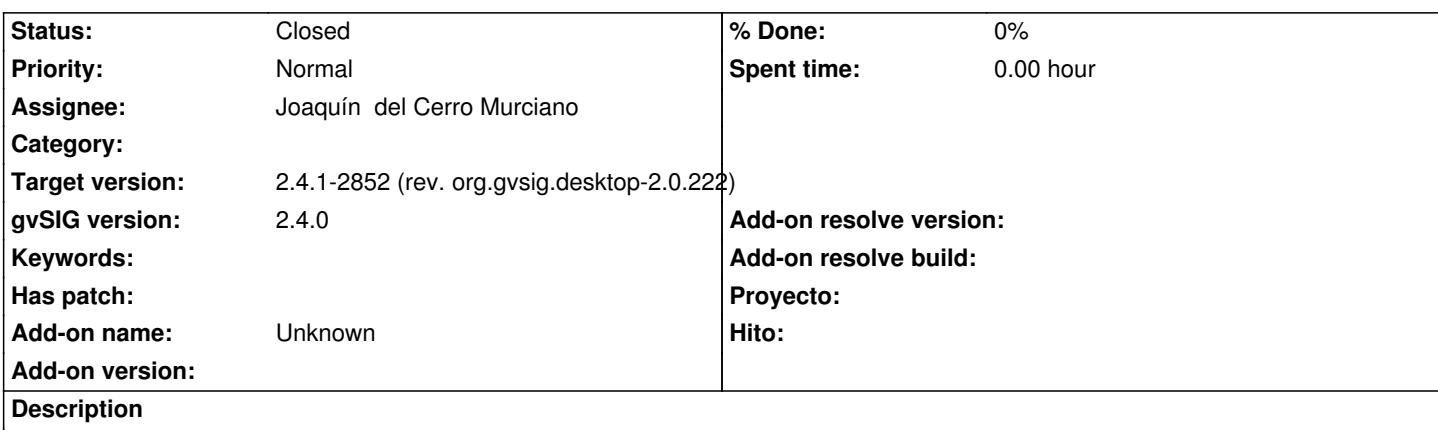

Cuando intentas añadir un tabla de BBDD al proyecto la lista de tablas que se muestra no sale ordenada, y si hay muchas tablas en esa base de datos se hace inmanejable.

#### **History**

**#1 - 04/16/2018 05:30 PM - Joaquín del Cerro Murciano**

r43781

## **#2 - 02/18/2019 04:57 PM - Álvaro Anguix**

*- Status changed from Fixed to Closed*

#### **#3 - 03/04/2020 11:30 AM - Álvaro Anguix**

*- Related to gvSIG bugs #4227: Al exportar a PDF algunos elementos aparecen incompletos added*

## **#4 - 03/04/2020 11:30 AM - Álvaro Anguix**

*- Related to deleted (gvSIG bugs #4227: Al exportar a PDF algunos elementos aparecen incompletos)*